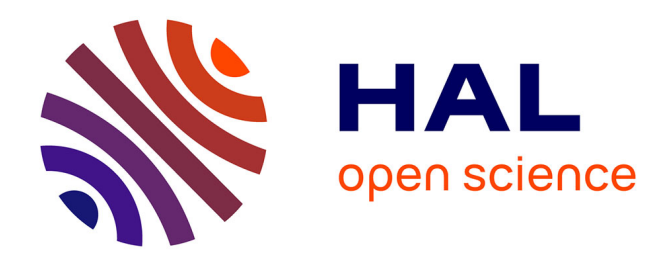

# **Analysis of speciation and hybridization in Mediterranean octocorals**

Didier Aurelle

## **To cite this version:**

Didier Aurelle. Analysis of speciation and hybridization in Mediterranean octocorals. 2024,  $10.5281/$ zenodo.10966625. hal-04544432

# **HAL Id: hal-04544432 <https://hal.science/hal-04544432>**

Submitted on 12 Apr 2024

**HAL** is a multi-disciplinary open access archive for the deposit and dissemination of scientific research documents, whether they are published or not. The documents may come from teaching and research institutions in France or abroad, or from public or private research centers.

L'archive ouverte pluridisciplinaire **HAL**, est destinée au dépôt et à la diffusion de documents scientifiques de niveau recherche, publiés ou non, émanant des établissements d'enseignement et de recherche français ou étrangers, des laboratoires publics ou privés.

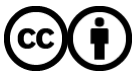

[Distributed under a Creative Commons Attribution 4.0 International License](http://creativecommons.org/licenses/by/4.0/)

# **Analysis of speciation and hybridization in Mediterranean octocorals Didier AURELLE**

Aix-Marseille Université / Institut Pythéas didier.aurelle@univ-amu.fr https://didier-aurelle.pedaweb.univ-amu.fr/

## **assembly of transcriptomes with drap and oases**

Site of the drap pipeline https://www.sigenae.org/drap/ Script on computing cluster #!/bin/bash #SBATCH -J drap\_euni #SBATCH -o /work/user/daurelle/drap\_euni\_output.txt #SBATCH -e /work/user/daurelle/drap\_euni\_error.txt #SBATCH -t 10:00:00 #SBATCH --mem=48G #SBATCH --mail-type=BEGIN,END,FAIL #Load modules module load bioinfo/DRAP/1.92 module load bioinfo/Salmon/1.10.0 module load devel/python/Python-3.11.1 cd /work/user/daurelle/Eunicella/ # drap on separate transcriptomes runDrap --cfg-file /work/user/daurelle/drap.cfg --R1 e-cavol-vil-a\_R1.fastq.gz --R2 e-cavol-vil-a\_R2.fa runDrap --cfg-file /work/user/daurelle/drap.cfg --R1 e-cavol-vil-b\_R1.fastq.gz --R2 e-cavol-vil-b\_R2.fa # runMeta on separate transcriptomes (or assembly on concatenated reads) runMeta --outdir /work/user/daurelle/Eunicella/Eunicella meta --drap-dirs /work/user/daurelle/Eunicella module purge

#### **sort transcriptomes to remove potential Symbiodiniaceae sequences**

First download the sequences to be used as query, here the transcriptome GAKY01.1.fas

Use the blat parseil.pl and fasta extract scripts available here:

https://forgemia.inra.fr/cedric.cabau/drap/-/tree/master/bin?ref\_type=heads

#!/bin/bash #SBATCH -p workq #SBATCH -J blat\_popphyl #SBATCH -o /work/user/daurelle/blat\_popphyl.txt #SBATCH -e /work/user/daurelle/blat\_popphyl.txt #SBATCH -t 2:00:00 #Acceptable time formats include "minutes", "minutes:seconds", "hours:minutes:second #SBATCH --mem=48G #SBATCH --mail-type=BEGIN,END,FAIL

### SCRIPT FOR GENOBIOINFO

#Load modules

module load bioinfo/pblat/2.5.1

# parallelized blat to look for Symbiodiniaceae sequences

cd /work/user/daurelle/Eunicella/blat\_Eunicella

pblat -threads=24 /work/user/daurelle/Eunicella/bwa\_Eunicella\_Symbiodinium/GAKY01.1.fas /work/user/daur

cat Blat\_Eunicella\_meta\_Symb.psl | /work/user/daurelle/blat\_parser.pl > ids\_Eunicella\_meta\_Symb.txt

/work/user/daurelle/fasta\_extract\_2.pl -f /work/user/daurelle/Eunicella/Eunicella\_meta/transcripts\_fpkm

module purge

#### **call of SNPs with reads2SNP**

bwa2 and Picard SortSam to align raw reads on reference transcriptome objective and prepare bam files for analysis with reads2snps

Link to reads2SNP: https://kimura.univ-montp2.fr/calcul/softwares.html

Example of script

```
#!/bin/bash
#SBATCH -p workq
#SBATCH -J Pic_Eunicella
#SBATCH -o /work/user/daurelle/Pic_Eunicella_NOsymb_output.txt
#SBATCH -e /work/user/daurelle/Pic_Eunicella_NOsymb_error.txt
#SBATCH -t 36:00:00 #Acceptable time formats include "minutes", "minutes:seconds", "hours:minutes:secon
#SBATCH --mem=48G
#SBATCH --mail-type=BEGIN,END,FAIL
### SCRIPT FOR GENOBIOINFO
#Load modules
module load bioinfo/bwa-mem2/2.2.1
module load bioinfo/samtools/1.18
module load bioinfo/picard-tools/2.20.7
cd /work/user/daurelle/Eunicella/popphyl/bam_popphyl
# index reference transcriptome
bwa-mem2 index -p popphyl_reduit3 transcripts_fpkm_1.fa
```

```
bwa-mem2 mem -t 48 popphyl_reduit3_NO_Symb /work/user/daurelle/Eunicella/popphyl/ECMAR91/ECMAR91.fastq
samtools view -S -b -o ECMAR91_NO_Symb.bam ECMAR91_NO_Symb.sam
samtools flagstat ECMAR91_NO_Symb.bam > ECMAR91_NO_Symb.stats.txt
java -Xmx4g -jar $PICARD SortSam I=ECMAR91_NO_Symb.bam 0=ECMAR91_sorted_Picard_NOsymb.bam SORT_ORDER=
# call SNPs with reads2SNP (first prepare bamlist, see documentation)
/work/user/daurelle/reads2snp_2.0.64.bin -nbth 48 -par 1 -tol -th2 0.05 -Fis = 0.5 -bamlist liste_popph
module purge
```
#### **demographic inferences with DILS**

Site of the DILS software

https://github.com/popgenomics/DILS

First prepare the input file and the yaml file as indicated in the documentation.

#!/bin/bash

#### ################################ Slurm options #################################

```
### Job name
#SBATCH --job-name=DILS_2024_Eunicella
### Limit run time "days-hours:minutes:seconds"
#SBATCH --time=24:00:00
### Requirements
#SBATCH --partition=fast
#SBATCH --nodes=1
#SBATCH --ntasks-per-node=4
#SBATCH --mem-per-cpu=16GB
#SBATCH --account=speciation_temperate_gorgonians
### Email
#SBATCH --mail-user=didier.aurelle@univ-amu.fr
#SBATCH --mail-type=ALL
### Output
#SBATCH --output=/shared/home/daurelle/DILS2024-%j.out
################################################################################
echo '########################################'
echo 'Date:' $(date --iso-8601=seconds)
echo 'User:' $USER
echo 'Host:' $HOSTNAME
echo 'Job Name:' $SLURM_JOB_NAME
echo 'Job Id:' $SLURM_JOB_ID
echo 'Directory:' $(pwd)
echo '########################################'
```

```
# modules loading
module load pypy/2.7-5.10.0
module load snakemake/5.3.0
module load r/3.6.3
module load python/2.7
```
cd /shared/projects/speciation\_temperate\_gorgonians/

# launch DILS

/shared/home/daurelle/DILS/bin/DILS\_2pop.sh /shared/projects/speciation\_temperate\_gorgonians/cavolini\_s

### **structure analysis with snmf (LEA R package)**

```
Site of the LEA R package
https://www.bioconductor.org/packages/release/bioc/html/LEA.html
You can use a vcf file produced with reads2SNP
# LEA snmf analysis of GBS data on Ophrys Seedek et al
# if required install LEA R package
if (!require("BiocManager", quietly = TRUE))
  install.packages("BiocManager")
BiocManager::install("LEA")
library(LEA)
library(RColorBrewer)
setwd("~/Nextcloud2/Speciation_Eunicella")
# analysis all samples
Eunicella_geno <- vcf2geno("Eunicella_NO_symb_all_0_1kb.recode.vcf")
Eunicella.at = snmf(Eunicella_geno, K = 1:10, ploidy = 2, entropy = TRUE, CPU = 1, repetitions = 10, pr
IndEunicella <- read.csv("liste_pops_Eunicella.txt", sep = "", header = TRUE)
# check cross entropy
plot(Eunicella.at, col="blue4", cex=1.4, pch=19, cex.lab= 1.5)
# plot replicates
par(mfrow=c(2,5))for(i in 1:10){ qmatrix = Q(Eunicella.at, K = 2, run = i)
barplot(t(qmatrix))}
for(i in 1:10){ qmatrix = Q(Eunicella.at, K = 3, run = i)
```

```
barplot(t(qmatrix))}
for(i in 1:10){ qmatrix = Q(Eunicella.at, K = 4, run = i)
barplot(t(qmatrix))}
for(i in 1:10){ qmatrix = Q(Ennicella.at, K = 5, run = i)barplot(t(qmatrix))}
# plot best replicate for each K value; example for K = 4
par(mfrow=c(1,1))par(mar=c(11,4,4,4))
my_colors = c("orange", "blue", "green", "grey")
tiff("snmf_Eunicella_K4.tiff", width = 3000, height = 1500, units = "px", res=300)
bestEunicella = which.min(cross.entropy(Eunicella.at, K=4))
qmatrix = Q(Ennicella.at, K = 4, run = bestEunicella)barplot(t(qmatrix), names.arg = IndEunicella[,1], cex.names = 1, las = 2, col = c("green", "orange","g
dev.off()
```
### **principal component analysis with the adegenet R package**

Site of the adegenet R package

https://cran.r-project.org/web/packages/adegenet/index.html

You can use a vcf file produced with reads2SNP

```
# PCA on local computer
```

```
library(ape)
library(ade4)
library(adegenet)
library(pegas)
library(RColorBrewer)
```

```
setwd("~/Nextcloud2/Speciation_Eunicella")
# import individuals list and dataset
popsEunicella <- read.csv("popfile_Eunicella.txt", header = FALSE, sep = "")
View(popsEunicella)
Eunicella_vcf <- read.vcf("Eunicella_NO_symb_all_0_1kb.recode.vcf", from = 1, to = 30000)
Eunicella_ind <- loci2genind(Eunicella_vcf)
# define pops in the genind file and check order
pop(Eunicella_ind) <- popsEunicella[,2]
Eunicella_ind$pop
couls <- c("orange", "blue", "green", "grey")
# perform PCA
```

```
# here no missing data
pcaEunicella <- dudi.pca(Eunicella_ind, scale=FALSE, nf = 10, scannf = FALSE)
summary(pcaEunicella)
# plot the results
s.class(dfxy = pcaEunicella$li, fac = pop(Eunicella_ind), xax = 1,
        yax = 2, cstar = 0, cellipse = 0, clabel = 1, cpoint = 6, pch = 19, col = couls, grid = FALSE)tiff("PCA_Eunicella_axis1-2.tiff", width = 3000, height = 1500, units = "px", res=300)
s.class(dfxy = pcaEunicella$li, fac = pop(Eunicella_ind), xax = 1,
       yax = 2, cstar = 0, cellipse = 0, clabel = 0, cpoint = 6, pch = 21,
       col = couls, grid = FALSE)
dev.off()
tiff("PCA_Eunicella_axis3-4.tiff", width = 3000, height = 1500, units = "px", res=300)
s.class(dfxy = pcaEunicella$li, fac = pop(Eunicella_ind), xax = 3,
       yax = 4, cstar = 0, cellipse = 0, clabel = 0, cpoint = 6,
        col = couls, grid = FALSE)
dev.off()
```